### **Split Disbursement**

**Introduction** This guide provides the procedures for using the Split Disbursement option when completing a travel claim in TPAX.

**Information** This procedure is used to designate a portion or all of the settlement entitlement to be forwarded directly to your government charge card account. This option may be elected during initial data entry into TPAX, or at any time prior to final approval of a travel settlement.

**Procedures** See below.

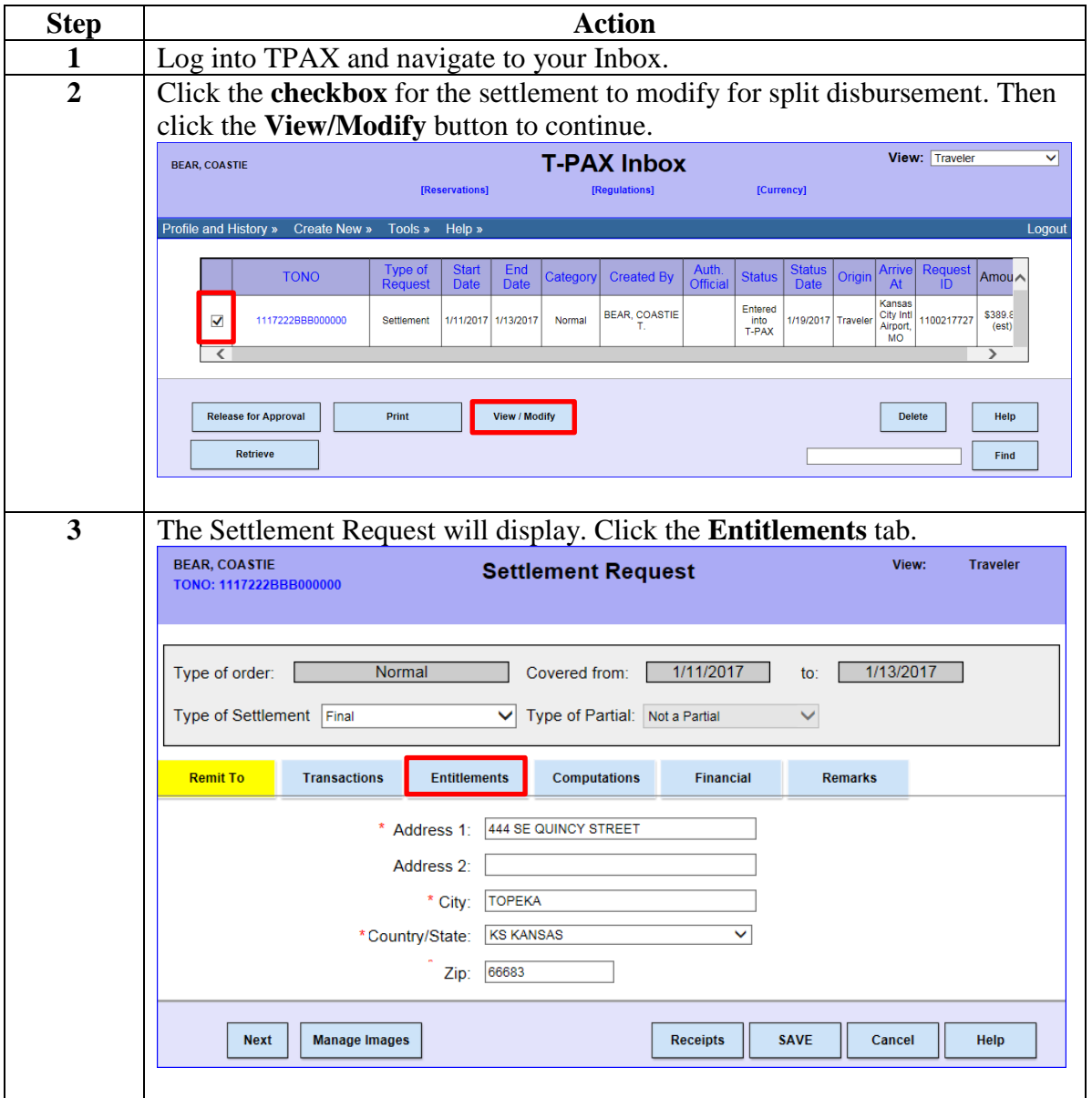

### **Procedures**,

continued

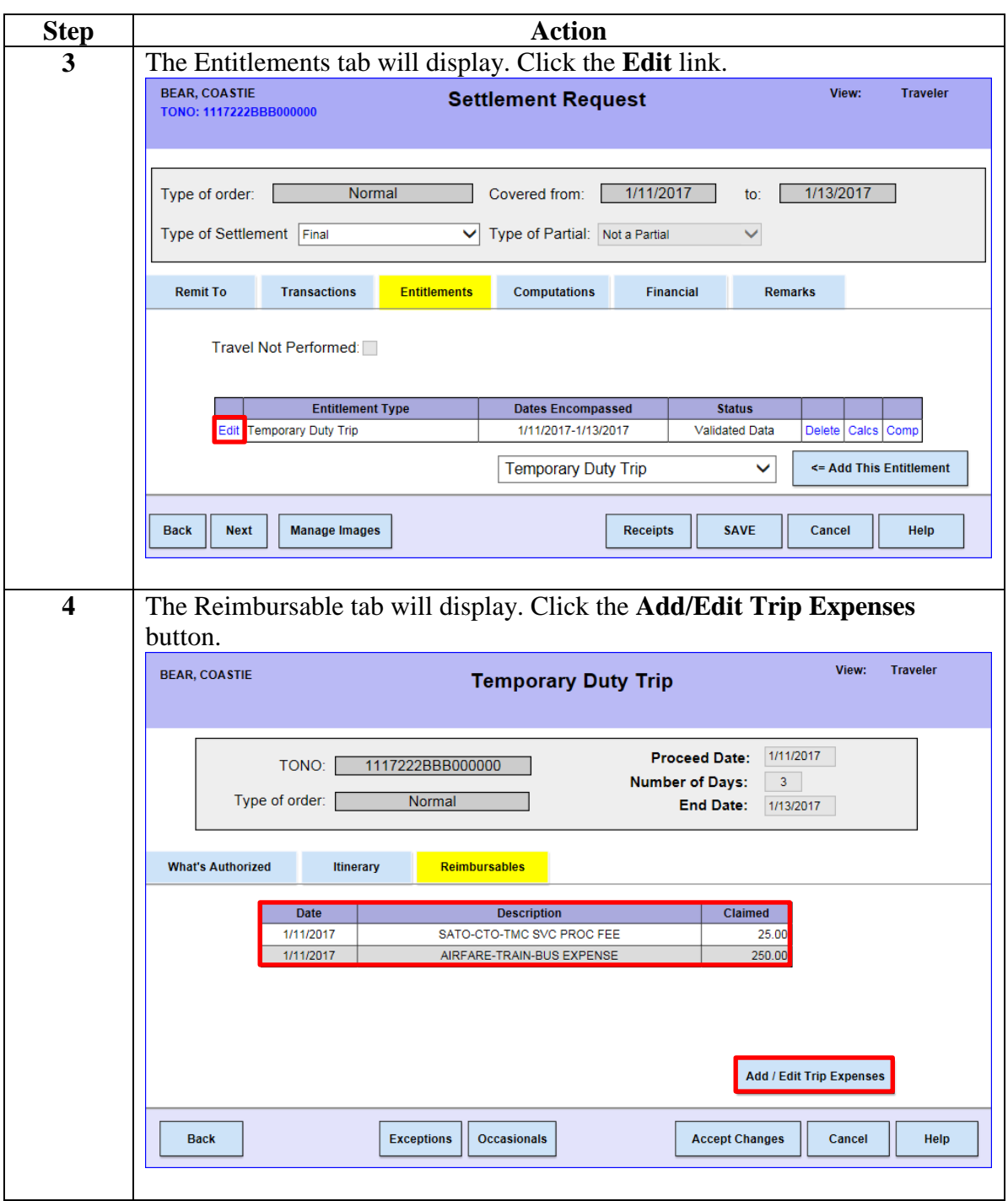

### **Procedures**,

continued

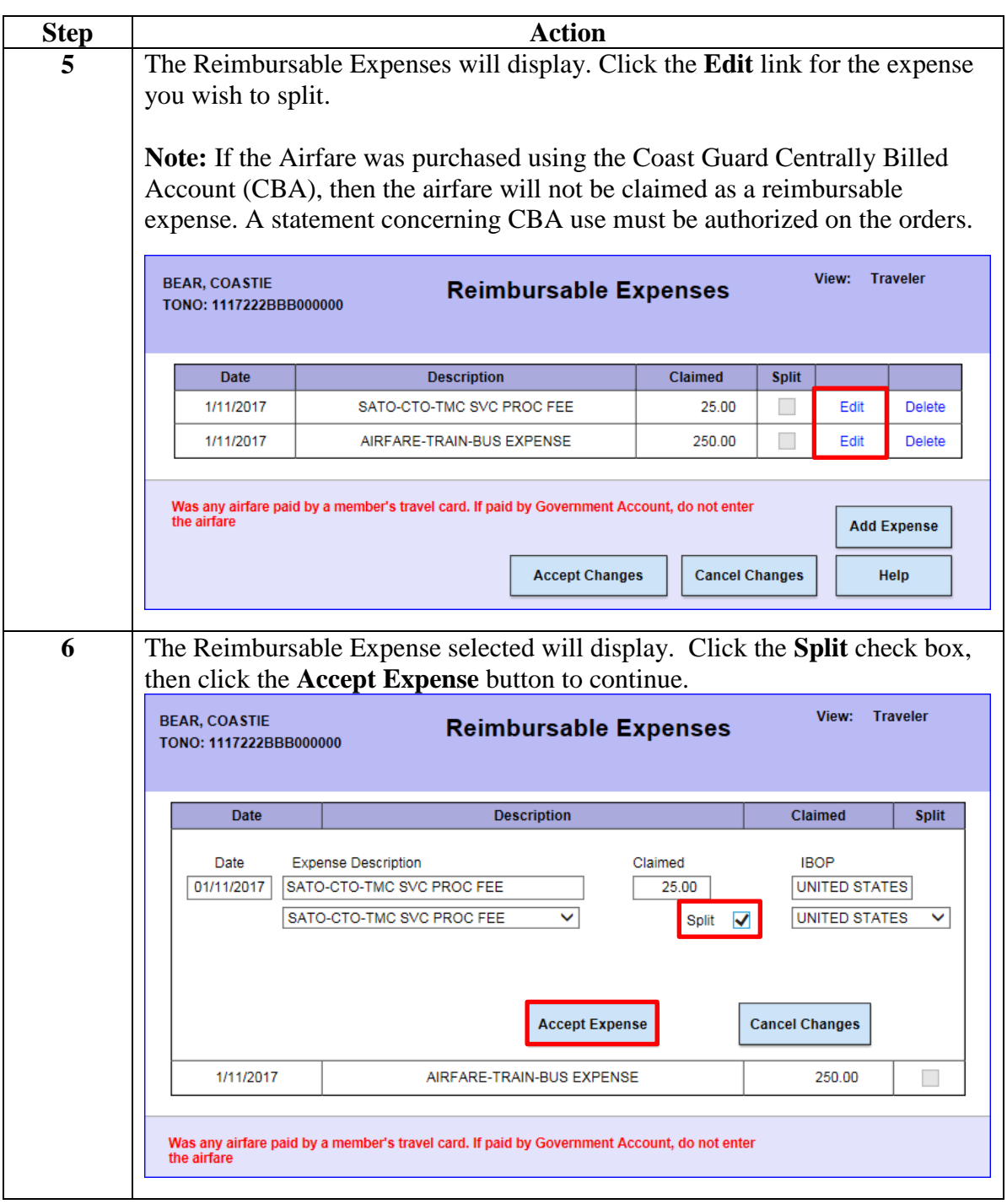

### **Procedures**,

continued

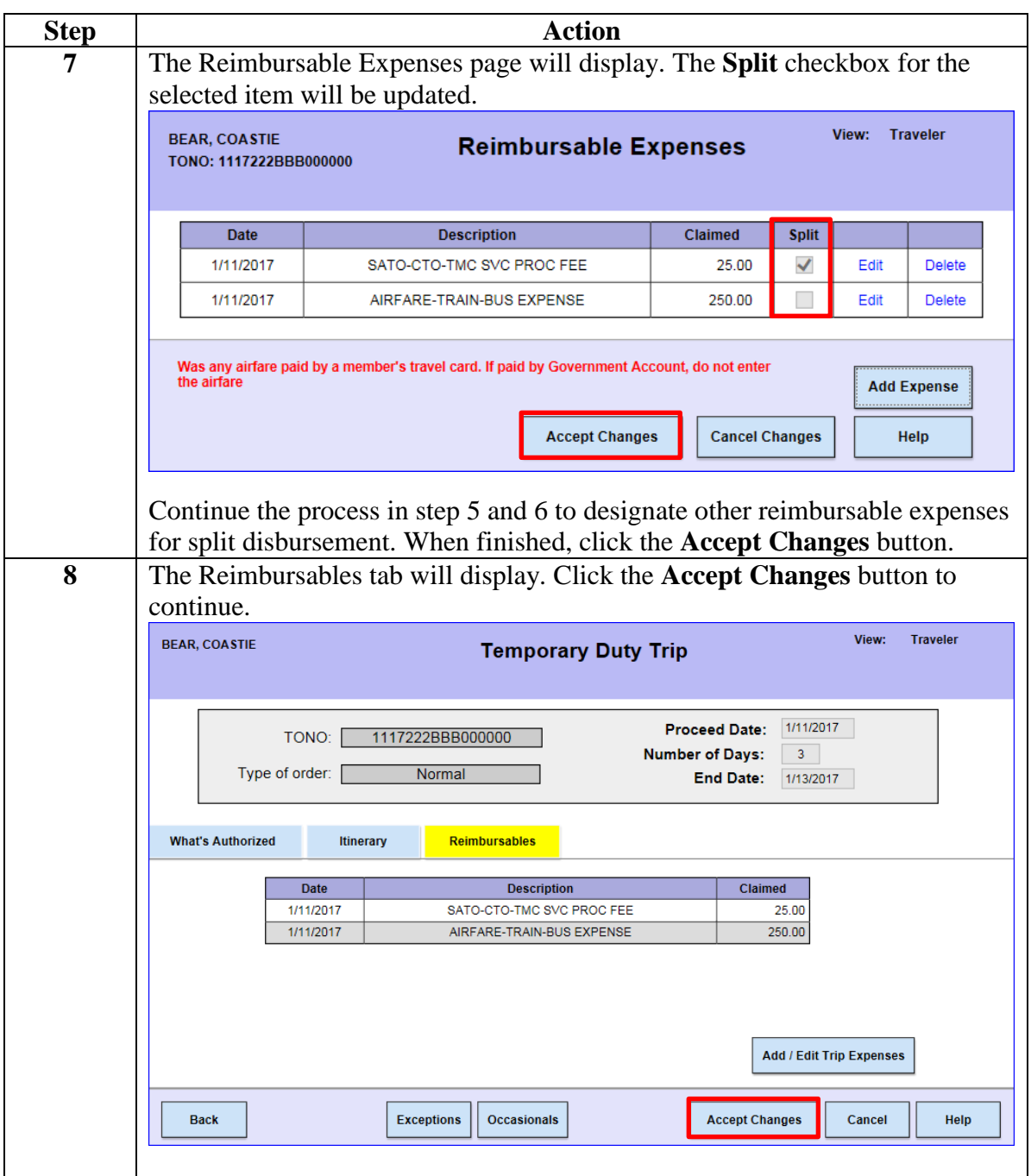

### **Procedures**,

continued

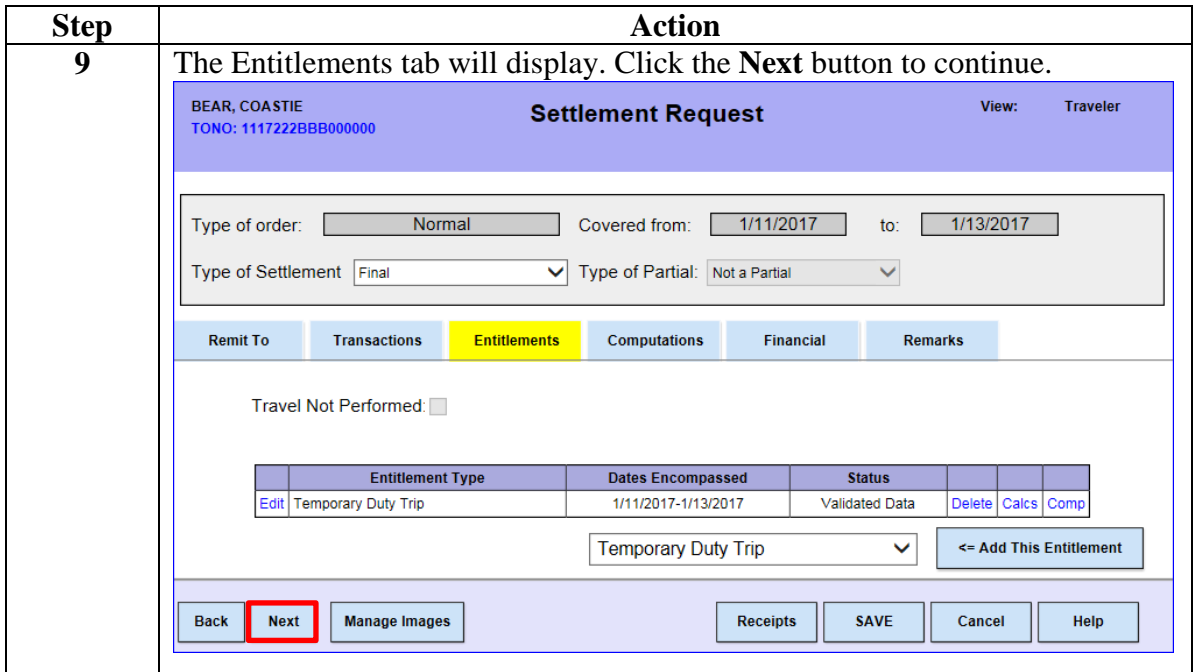

### **Procedures**,

continued

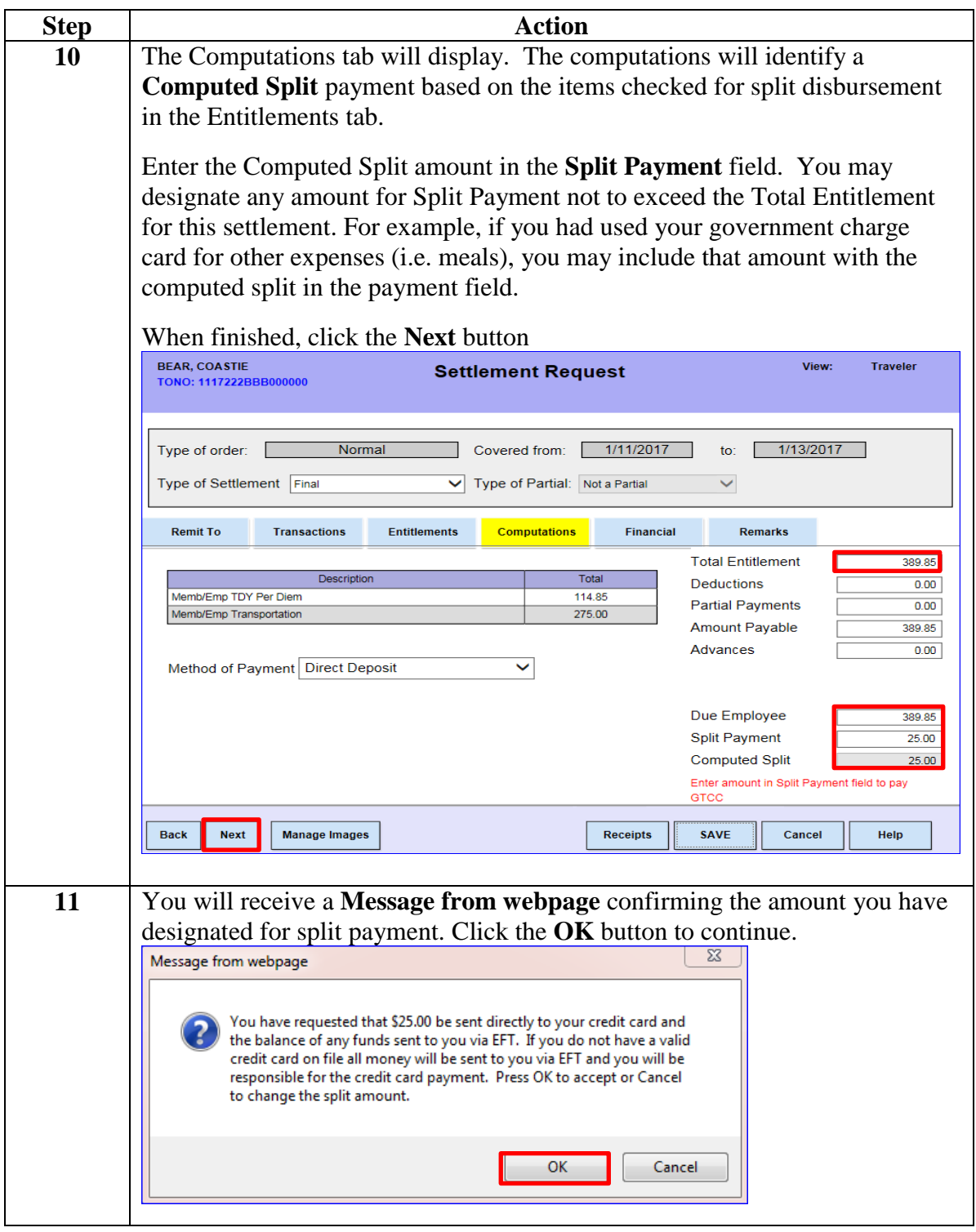

### **Procedures**,

continued

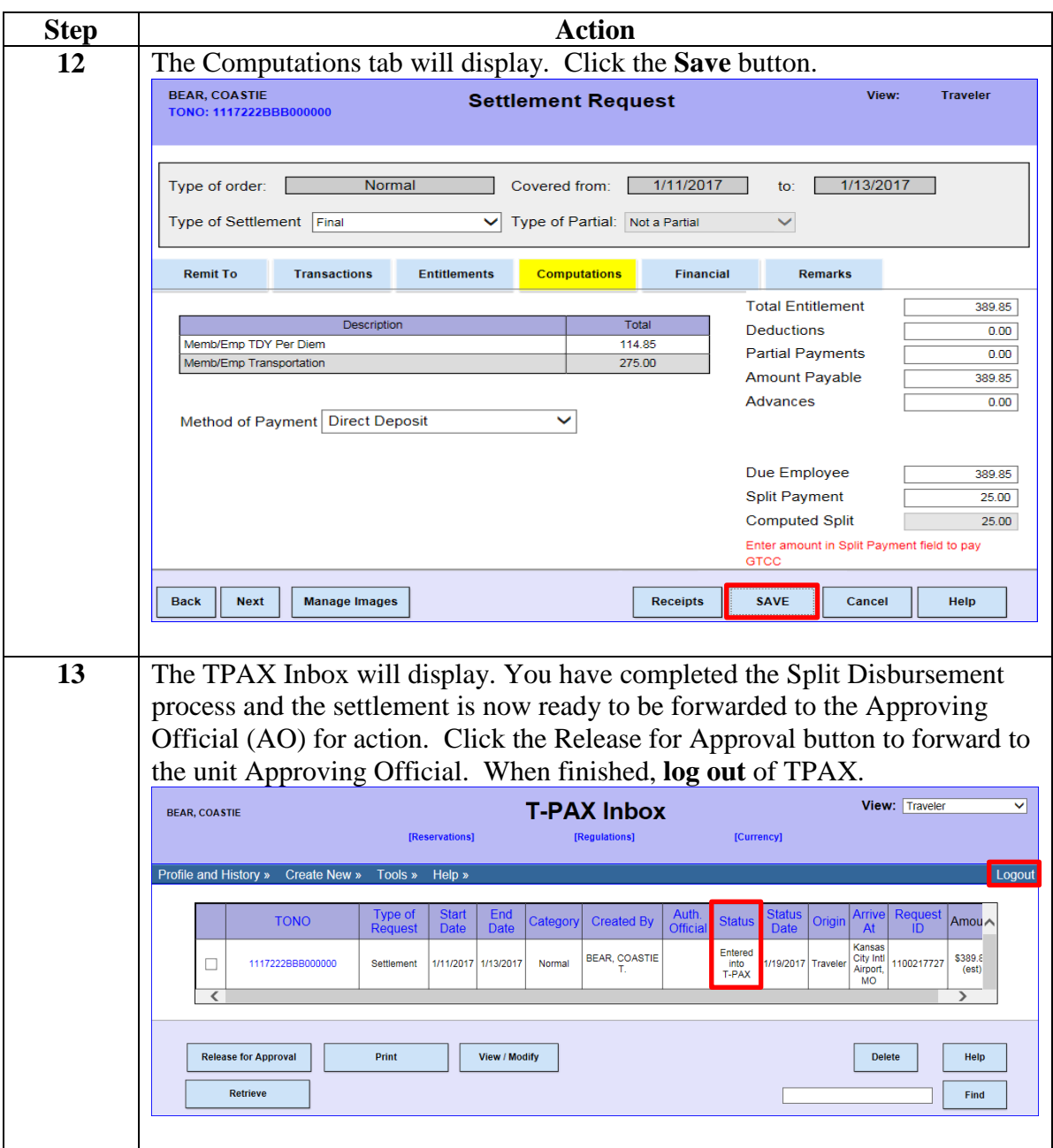